#### **For intraclass correlation coefficient calculation**

 $T12 <$ -cbind(T1,T2);dim(T12) library(psych)  $t=2$  $\text{icc} < -c(1;v)$ for(i in 1:y)  $\{iccl_1] <$ ICC(T12[,c(i,i+y)])\$results\$ICC[t] $\}$ 

### **For logistic regression**

library('MASS') glm  $\leq$ -glm(Y  $\sim$  age..., family=binomial(link=logit), data=df) logit.step <‑step(glm, direction='backward')

# **For least absolute shrinkage and selection operator regression and 10‑fold cross‑validation**

library(ncvreg)  $X \leq$ -as.matrix(df[,1:613]) y <‑df\$pathologicaltype  $n <$ -dim $(X)[1]$  $p \le \dim(X)[2]$ cv.out <‑cv.ncvreg(X,y,family='binomial',penalty='MCP',nf olds=10) plot(cv.out,log.l=FALSE)

### **For receiver operating characteristic**

library(pROC) library(ggplot2) roc1 <‑roc(df\$ pathologicaltype, df\$consolidation) roc2  $\lt$ -roc(df\$ pathologicaltype, df\$waveletHLL\_ngtdm Coarseness) roc3 <‑roc(df\$ pathologicaltype, df\$waveletLLH\_glrlm\_ LongRunEmphasis) roc4 <‑roc(df\$ pathologicaltype, df\$waveletLHH\_firstorder\_ Maximum) roc5 <‑roc(df\$ pathologicaltype, df\$PRE) plot(roc1, legacy.axes=TRUE, add=T,col='blue', grid=c(0.5, 0.2),grid.col=c('black', 'black')) plot(roc2, legacy.axes=TRUE, add=T,col='yellow') plot(roc3, legacy.axes=TRUE, add=T, col='green') plot(roc4, legacy.axes=TRUE, add=T, col='red') plot(roc5, legacy.axes=TRUE, add=T, col='black') legend=legend('bottomright', legend=c('consolidation AUC=0.755', 'waveletHLL\_ngtdm\_Coarseness AUC=0.692',

'waveletLLH\_glrlm\_LongRunEmphasis AUC=0.601', 'waveletLHH firstorder Maximum AUC=0.658', 'combined\_training AUC=0.864'), col=c('blue','yellow', 'green','red','black'),cex=c(0.65), seg.len=1, text.width=0.85,  $x.intersp=0.1, y.intersp=0.8, xpd='TURE'.  
  $lwd=2$ )$ 

### **For nomogram**

library('rms') mod=lrm(f,training,x=T,y=T) nom=nomogram(mod,fun=plogis,fun.at=c(0.1,seq(0.1,0.9, by=0.3),0.95), lp=F,funlabel='Invasiveness Possibility') plot(nom)

## **For computing the C‑Index and 95% confidence interval (CI)**

Library('Hmisc') Cindex=rcorrcens(training\$pathologicaltype~predict(mod), data=training) 95%CI, 1.96 x se; se=S.D./2

### **For calibration curve**

cal1=calibrate(mod, cmethod='KM', method='boot', B=1000)  $par(max=c(8,8,3,2),cex = 0.8)$ plot(cal1,lwd=2,lty=1, errbar.col=c(rgb(0,0,255,maxColorValue=255)),  $xlim=c(.0,1.0), ylim=c(.0,1.0),$  xlab='Nomogram‑Predicted Probability of Invasiveness', ylab='Actual Invasiveness probability', col=c(rgb(255,0,0,maxColorValue=255)))

### **For decision curve analysis**

library('rmda') library('rms') set.seed(123) plot decision curve(list(clinical.model, radiomic.model, combined.model), curve.names=c('clinical\_trainingl', 'radiomic\_training', 'Combined training'), col=c('blue', 'red', 'green'), standardized=FALSE, lty=c(1,1,1), lwd=c(3,2,2,1),legend.position='bottomleft')

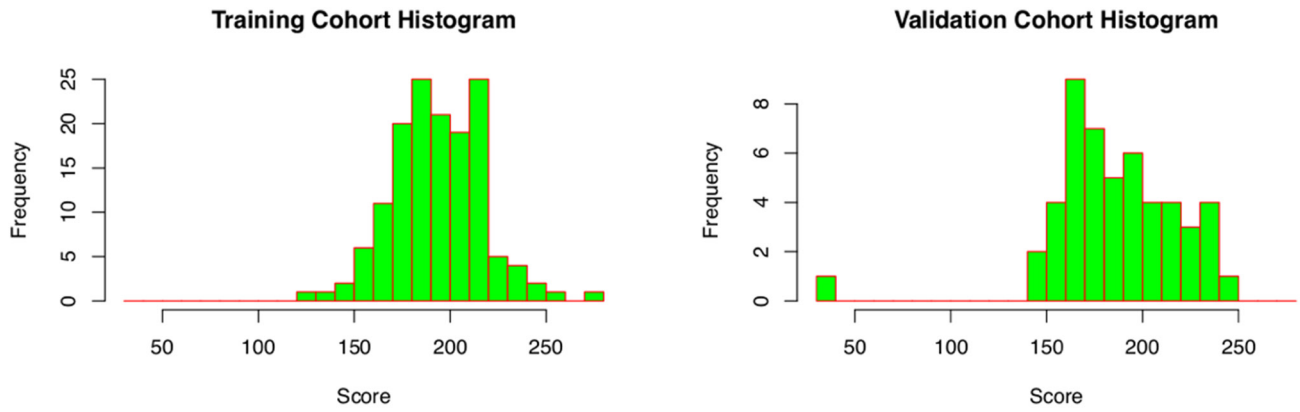

**Validation Cohort Histogram**